# FPGAとRISC-Vプロセッサを搭載したSoC 向けHW/SW設計フローと実機評価

<u>小島 拓也¼2,</u> 矢内 洋祐3 , 天野 英晴3, 奥原 颯4 久我 守弘 $^5$  , 飯田 全広 $^5$ 

> <sup>1</sup>東京⼤学, 2JSTさきがけ, <sup>3</sup>慶應義塾⼤学, <sup>4</sup>シンガポール国⽴⼤, <sup>5</sup>熊本⼤学

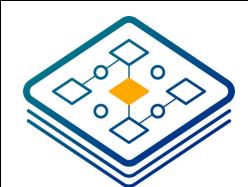

エッジコンピューティングへのパラダイムシフト

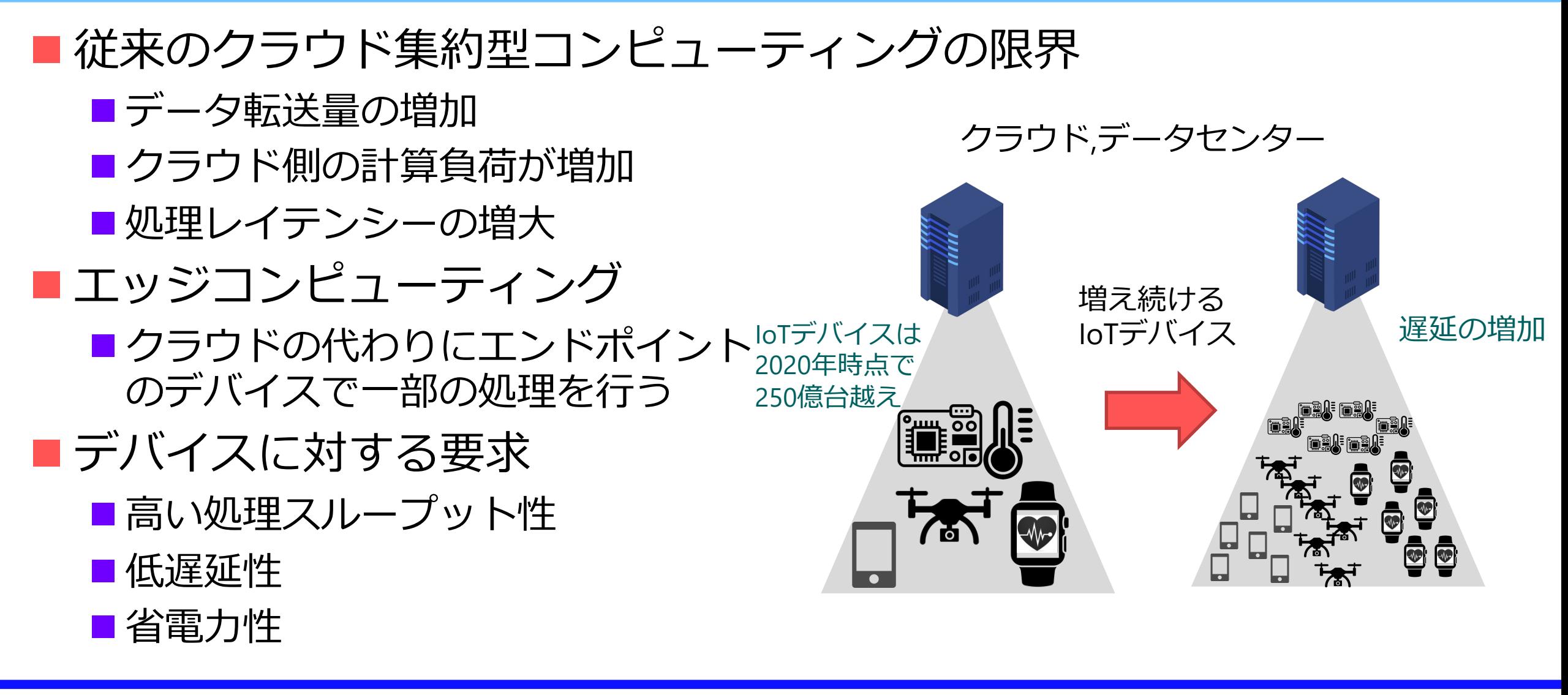

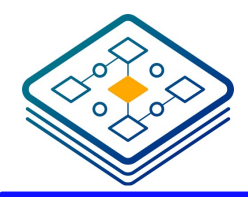

SLMLET: eFPGA・CPU混載SoC

#### ■ CPU: RISC-V RV32I ■ riscv-mini (ucbが公開, chisel実装) ■ コントローラとして利用 ■ 命令、データ専用メモリ (各64KB) ■ SLM (Scalable Logic Module) ■ 再構成可能なロジック **n** HyperBus I/F

■ JEDEC xSPI 準拠

### ■ 2バンクの共有メモリ

■ 各128KB

#### n SPI

■ ブートおよびペリフェラル用 ■ 4チャネル

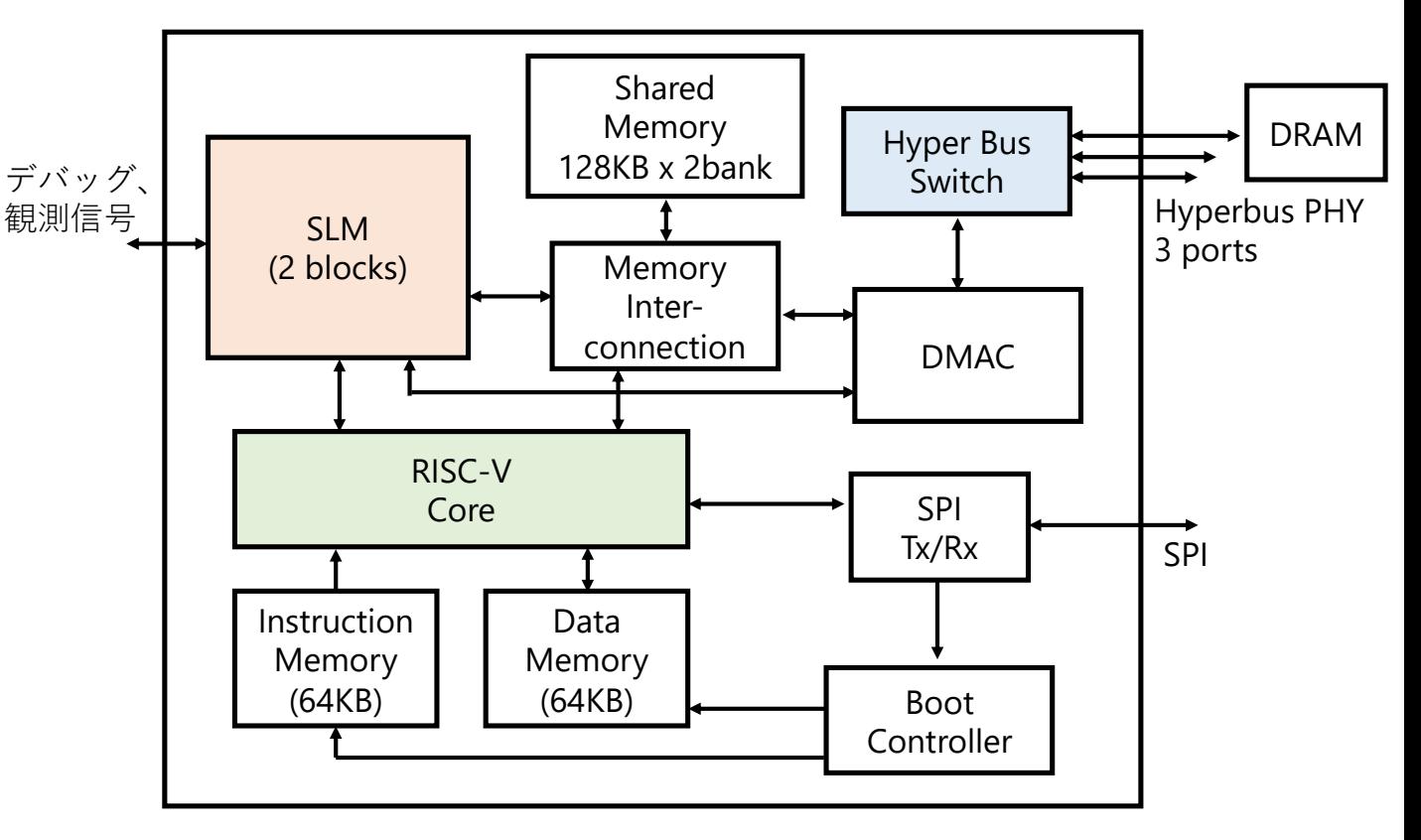

**SLMLET SoCの構成**

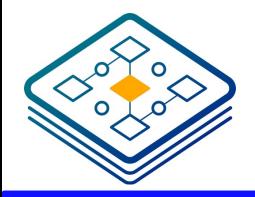

本発表の概略と流れ

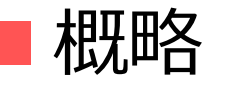

- ソフトウェアライブラリの整備
- ■FPGA CADとの連携したアプリケーション開発環境の実現
- ■ケーススタディとしてCRC32を例に実機測定
	- v.s マイコン(ESP32, Raspberry Pi Pico): エネルギー削減49-78%, レイテンシ削減 39-46% ■ v.s ディスクリート型FPGA (Tang Nano 9K): 待機電力がおよそ50分の1

■流れ

- 1. SLM再構成ロジックと試作チップ
- 2. HW/SW設計フロー
- 3. 評価ボードと測定用システムの構築
- 4. 実機評価の報告

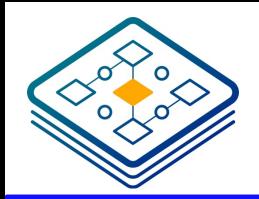

SLM再構成ロジックによるFPGA

- Scalable Logic Module(SLM) ■省構成メモリなロジックセル
	- ■K入力ロジックを(K-1)-LUTとProgrammable NAND によって実現
	- ■シャノン展開とNPN同値変換を利用
- ■SLMを用いたFPGAのIP生成

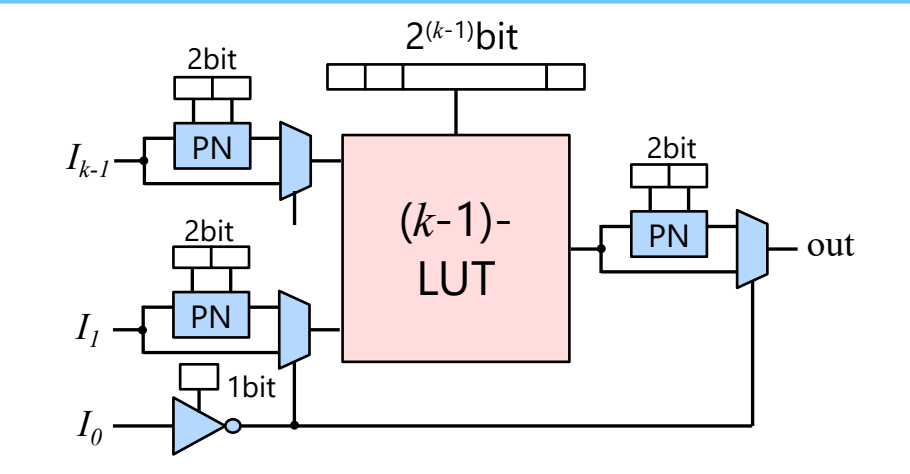

K入力ロジックのためのSLMブロック

- SLMの入力サイズ、ロジックセル数などがカスタマイズ可能なフレームワーク[1]
- ■相互接続のスイッチブロックはWilton型

SLMLETに使⽤されたIPのパラメータ

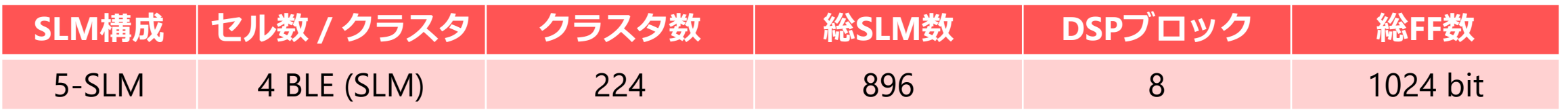

[1] Kuga, Morihiro, et al. "An eFPGA Generation Suite with Customizable Architecture and IDE." *IEICE Transactions on Fundamentals of Electronics, Communications and Computer Sciences* 106.3 (2023): 560-574.

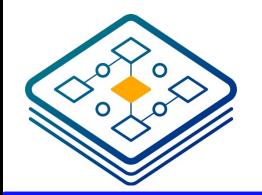

SLMブロックと周辺モジュール

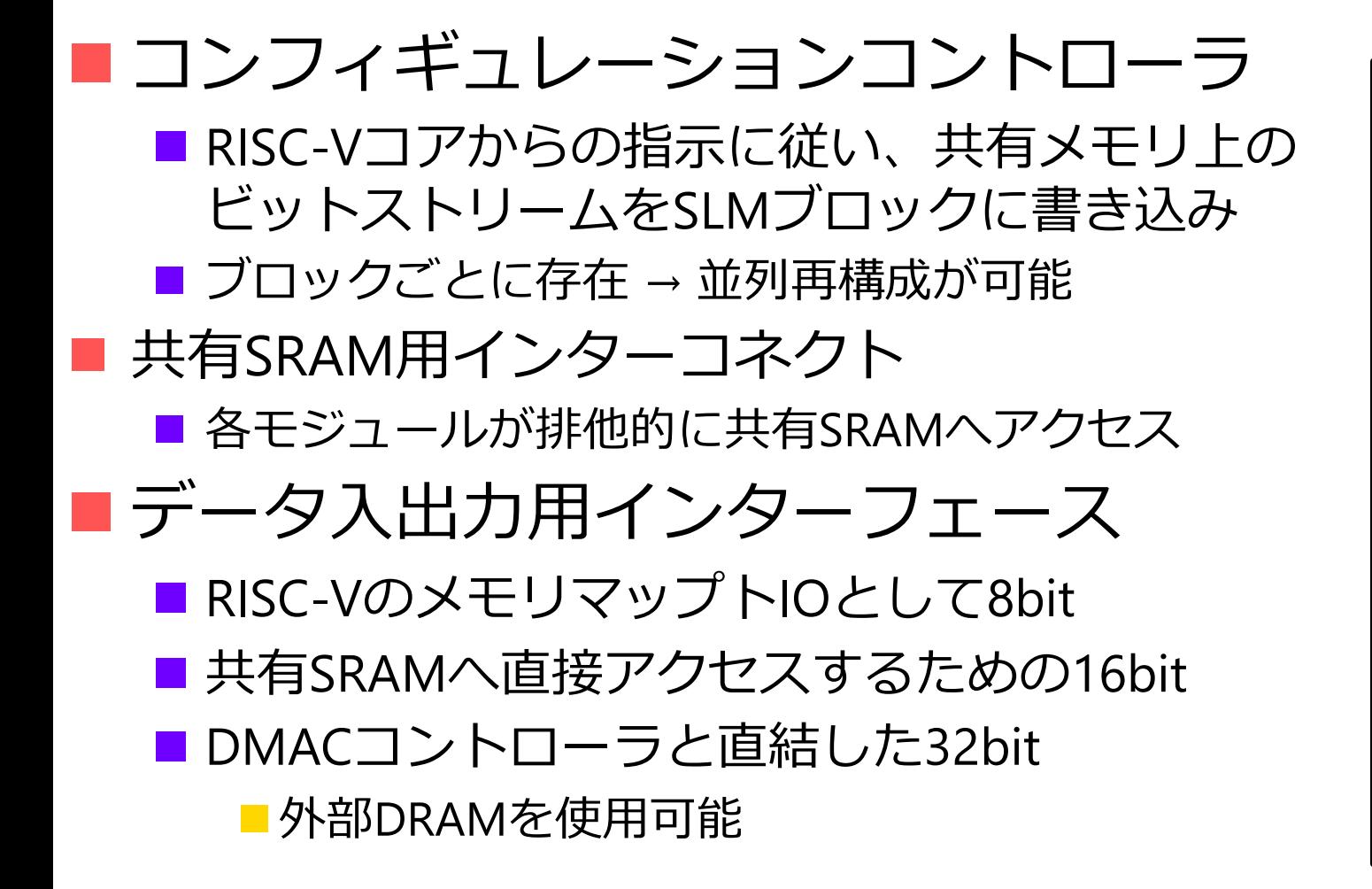

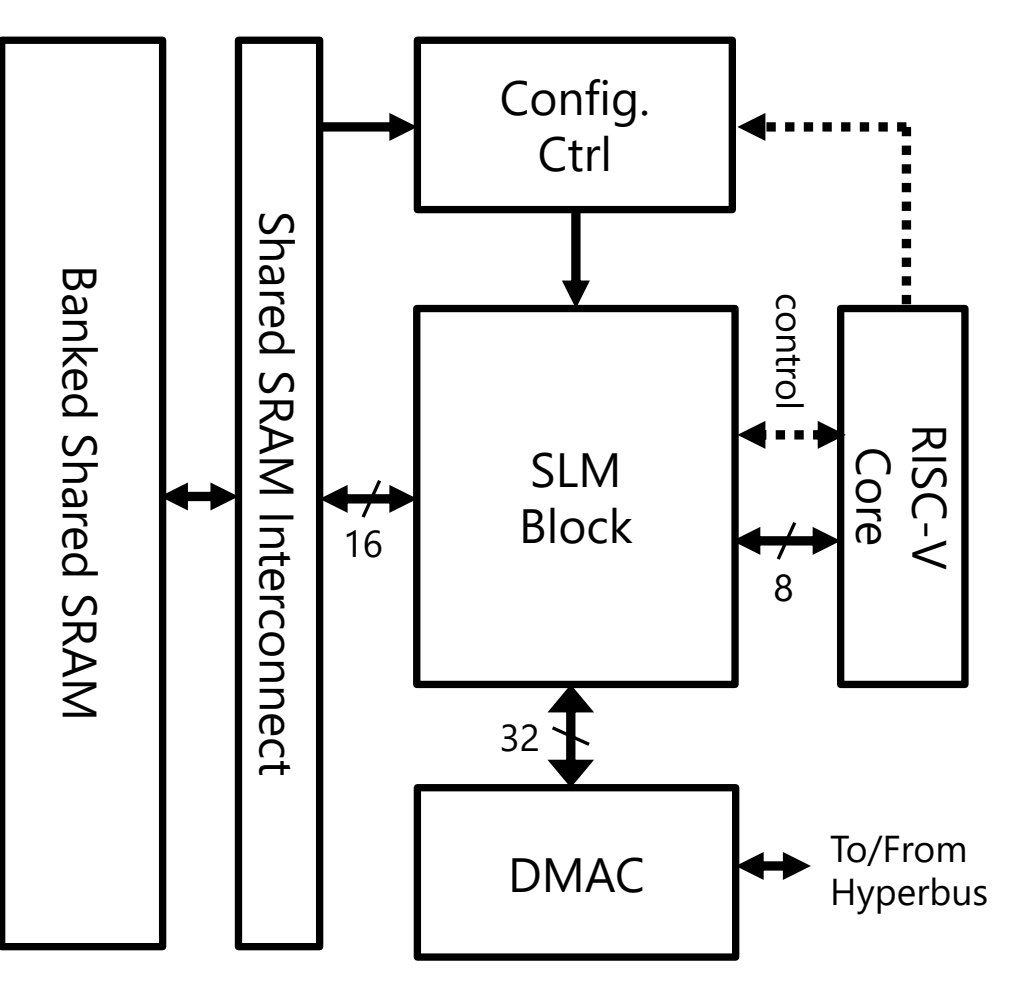

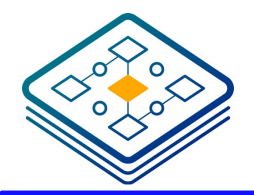

SLMLETのプロトタイプ実装

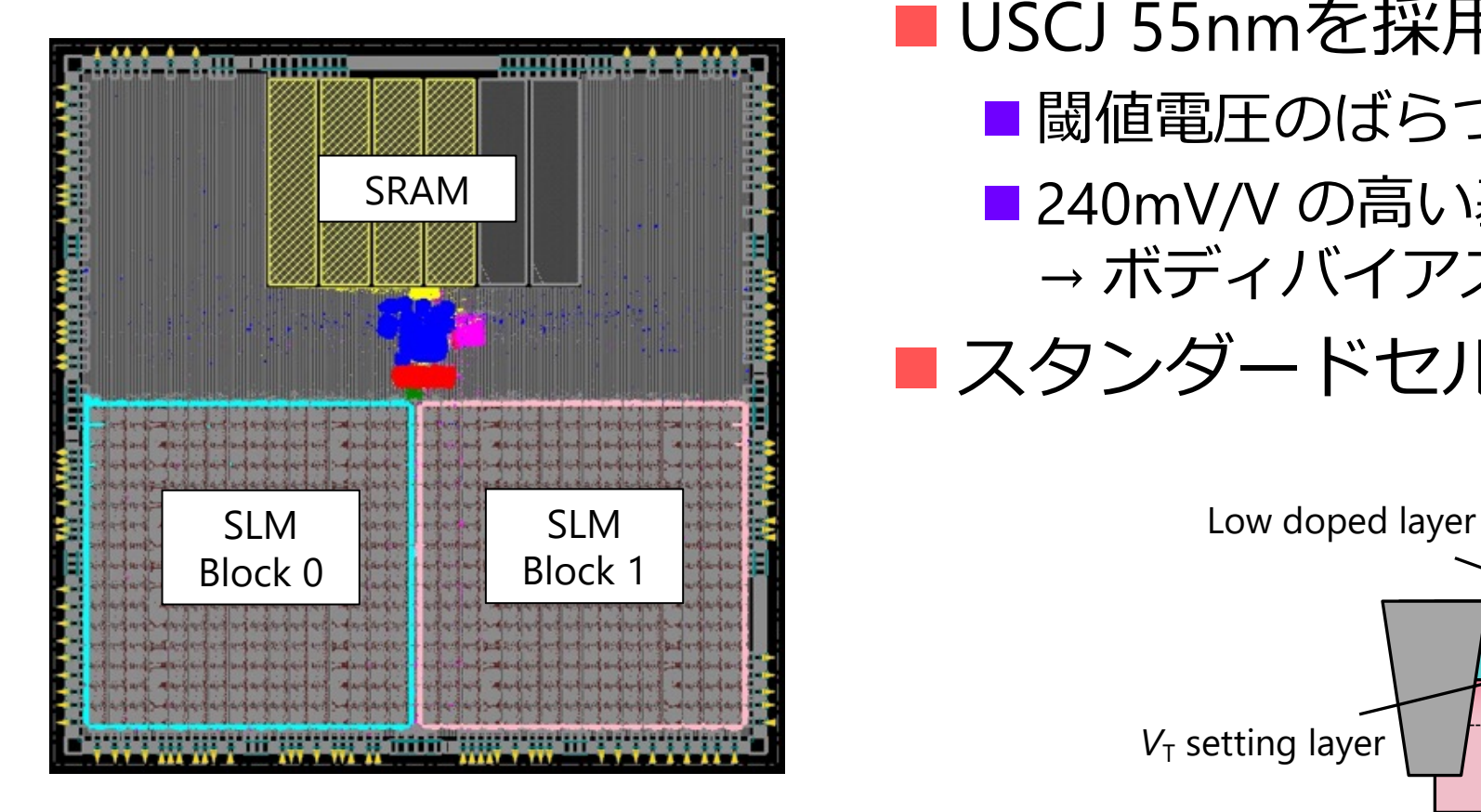

**チップレイアウト 4.2mm⾓**

■ USCJ 55nmを採用 ■ 閾値電圧のばらつきが小さい ■ 240mV/V の高い基板効果係数 → ボディバイアス制御によるリーク削減の期待 ■スタンダードセル: C55DDCT07L60LVT

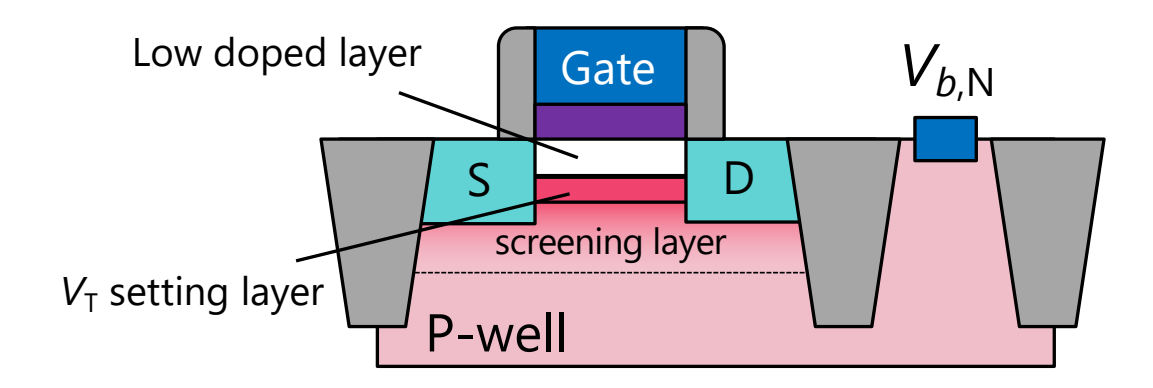

**USCJプロセスのトランジスタ構造**

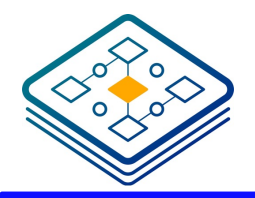

HW/SW設計フロー: 全体像

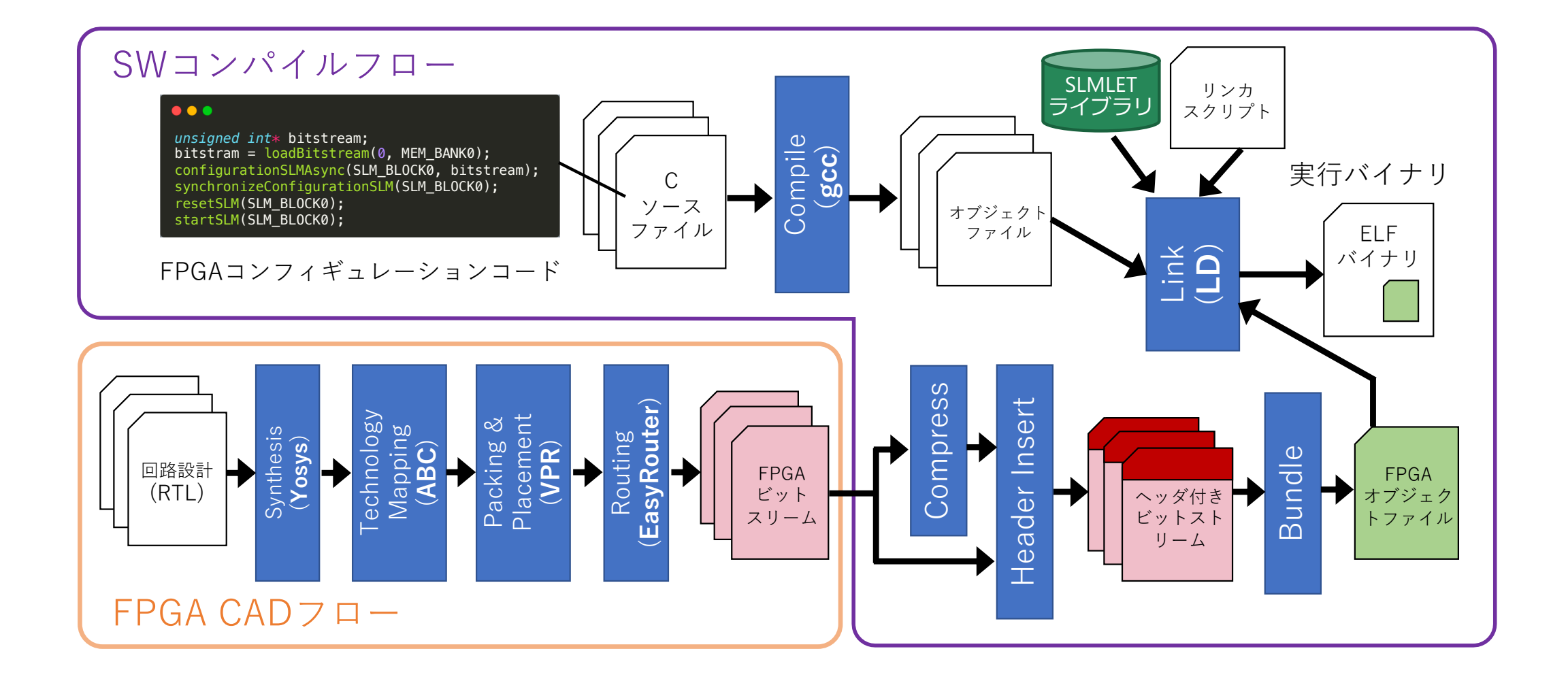

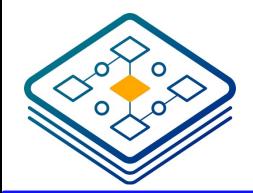

HW/SW設計フロー: SW記述

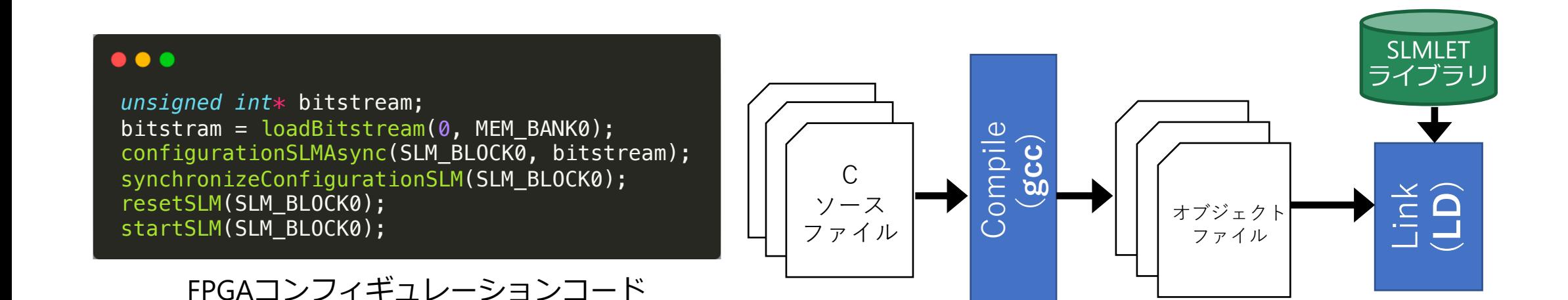

■RISC-Vコアで実行されるコードはC言語で記述 ■SLMブロック制御 ■ライブラリが提供する関数(後述)を呼び出す

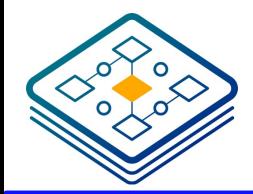

HW/SW設計フロー: HW設計

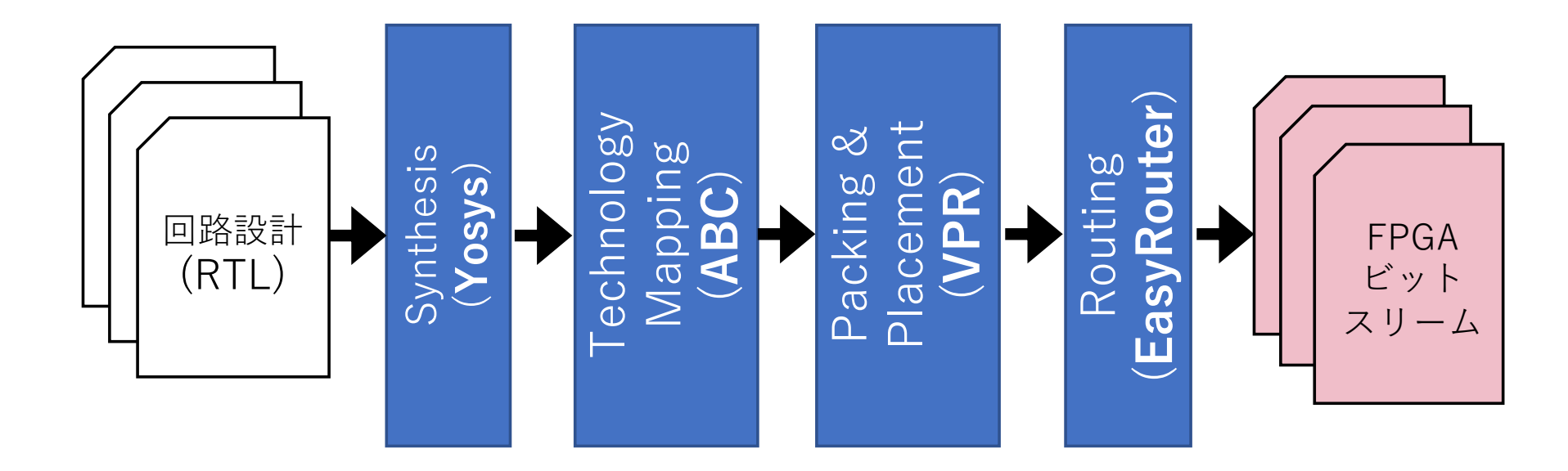

#### FPGA部に構成するハードウェアの設計

■ 先行研究[1]で整備されたFPGA CADを使用

■ OpenFPGAなど広く使用されるYosys, ABC, VPRにEasyRouter[2]を組み合わせ

[2] Zhao, Qian, et al. "An automatic FPGA design and implementation framework." 2013 23rd International Conference on Field programmable Logic and Applications. IEEE, 2013.

HW/SW設計フロー: ビットストリームのオブジェクト化

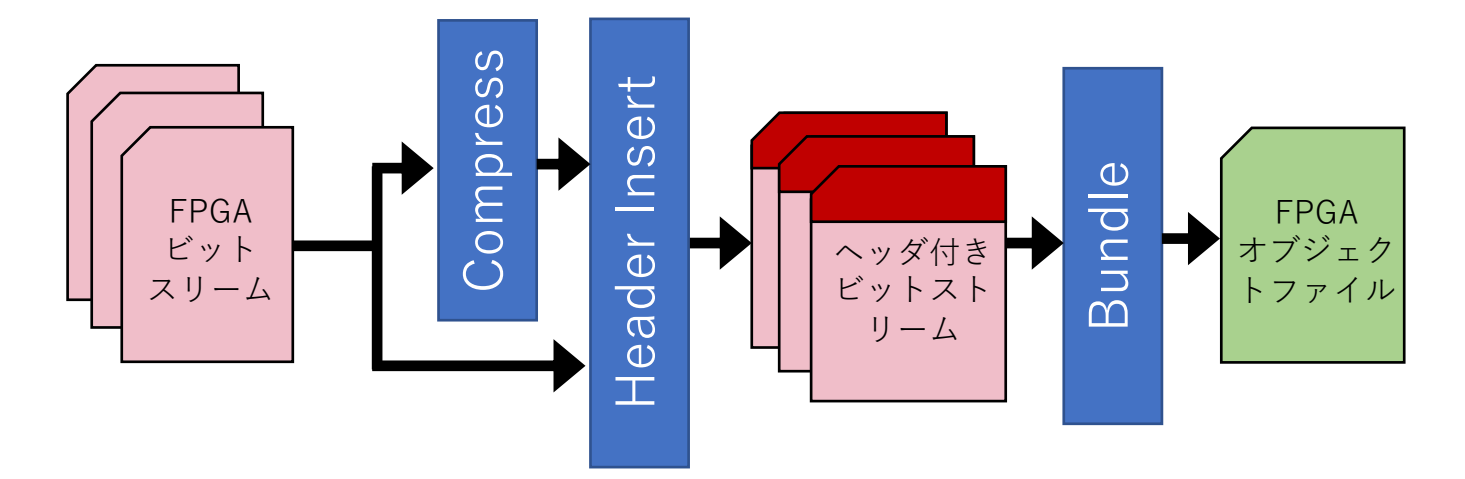

### ■ビットストリームに対する前処理

■ Tag-Less Compressionによる圧縮 (オプション) ■ヘッダー挿入

■バンドル化

■複数のビットストリームを一つのオブジェクトファイルにまとめる

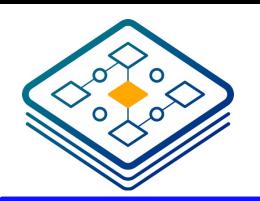

HW/SW設計フロー: 実⾏ファイルの⽣成

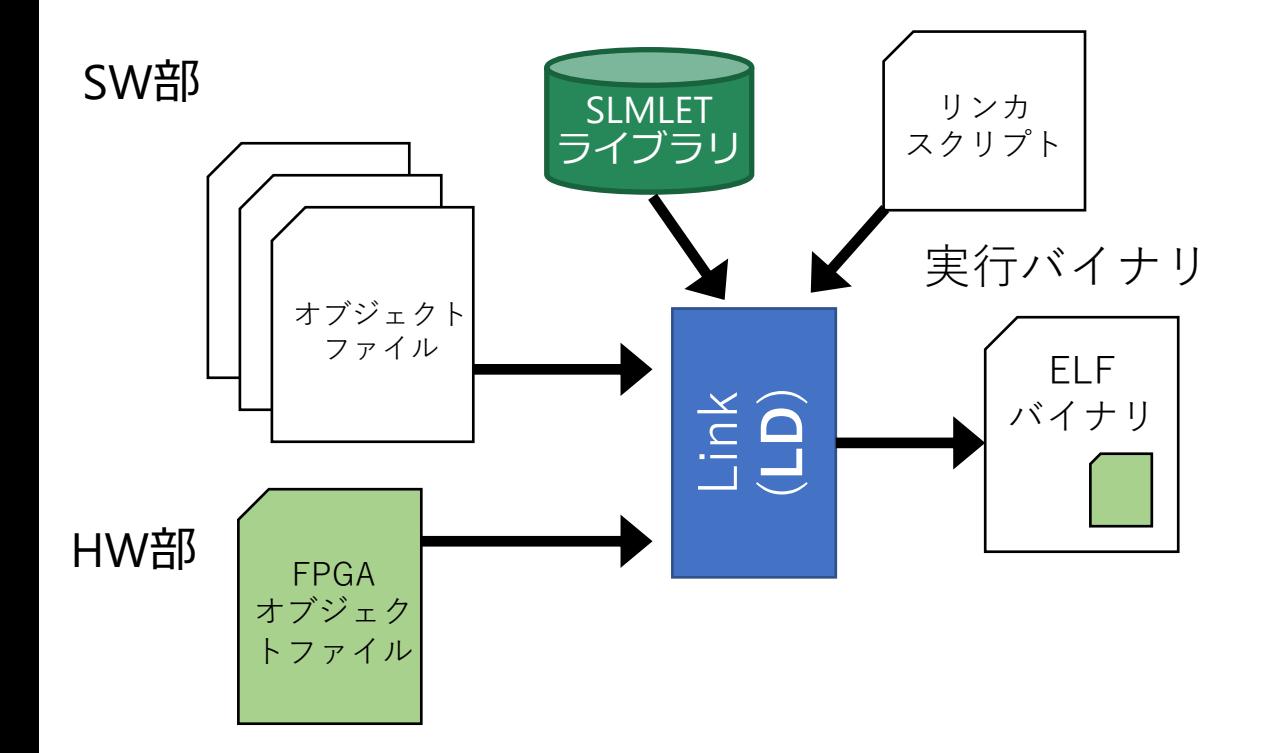

### ■リンカによって実行バイナリを生成 ■ カスタムなリンカスクリプト ■命令メモリとデータメモリの分離 ■ メモリマップの記述 ■ ライブラリのためのシンボル埋め込み

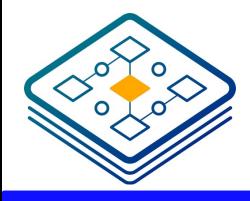

プログラム例

```
\bullet\bullet\bullet1. コンフィギュレーションデータを共有メモリ領域に読み出し
  2 unsigned int* bitstream = loadBitstream(0, USE SRAM BANK);
   if (!bitstream) {
  3
       printf("failed to load bitstream\n");
  \overline{4}5\phantom{.}return 1:
 5)<br>
B printf("start configuration\n");<br>
B printf("start configuration\n");
  9 configurationSLMAsync(SLM BLOCKO, bitstream);
 10 // do something
 11 synchronizeConfigurationSLM(SLM_BLOCK0);
 12
 13 printf("enable SLM\n"); 3. リセット、開始信号の送信
 15 startSLM(USE_SLM_BLOCK);
                                  4.SLM Memory mapped領域への書き込み
 16
 17 printf("write data to SLM\n");
 18 for (i = 0; i < FPGA REG COUNT; i++) {
       writeSLM(USE_SLM_BLOCK, (int*)(4 * i), &write_data[i]);
 19
 20}
 21
 22 printf("read data from SLM:\n"); 5.SLM Memory mapped領域からの読み出し
23 for (i = 0; i < FPGA REG COUNT; i++) {
       printf("FPGA Reg %d: %08X\n", i, readSLM(USE_SLM_BLOCK, (int*)(4 * i)));
 24
 25 }
```
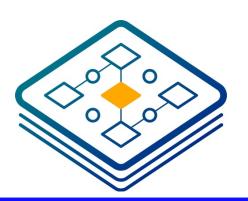

# 評価環境: PySLMLE

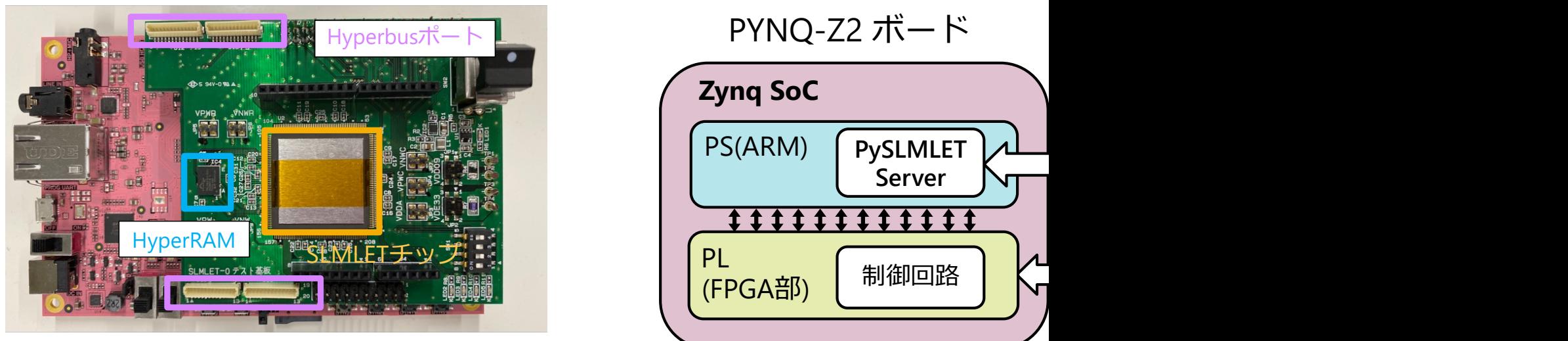

#### PYNQ-Z2 ボード

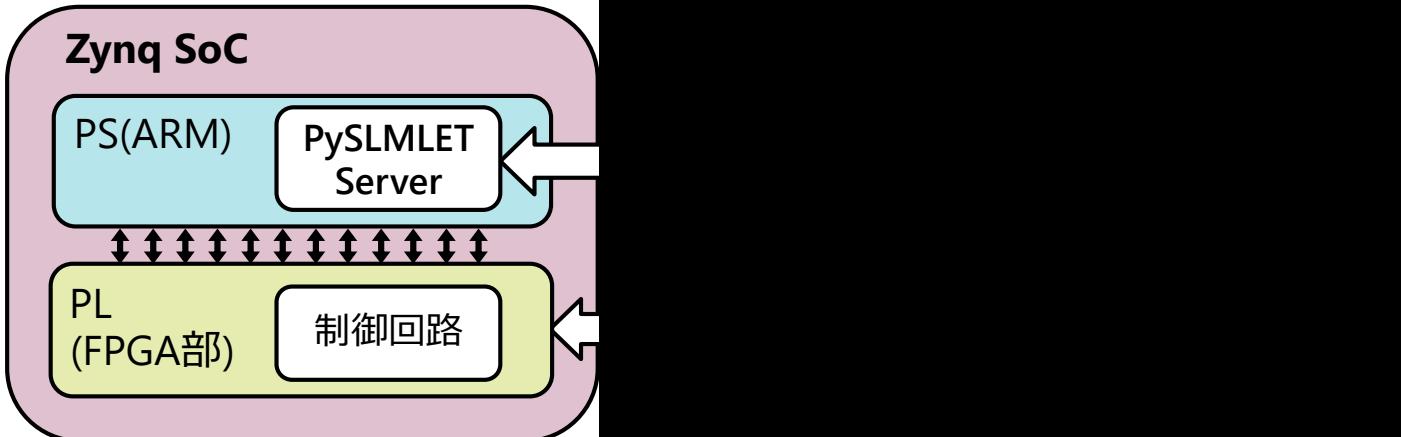

### **SLMLETボードとPYNQ-Z2 評価環境の概要**

PySLMLET-TUI

- 実行バイナリや電圧、周波数など条件を変更しテストを行うTextbased UI
- n 簡単なシェルスクリプトで⾃動化測定を可能に
- 先行研究でGUI版は実装済み [デモ動画]

#### PySLMLET[3]

- PYNQ FPGAはSLMLETのホストとして振る舞う回路が実装
- n Pythonのドライバでこれらを制御

[3] 小島拓也, et al. "Jupyter Notebook を介した RISC-V SoC 向け実機テスト環境の構築." 研究報告組込みシステム

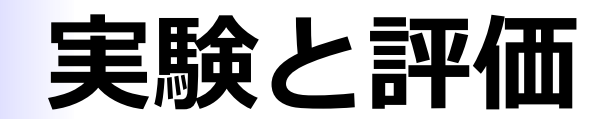

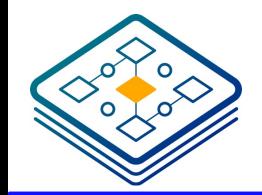

評価: 再構成にかかる時間

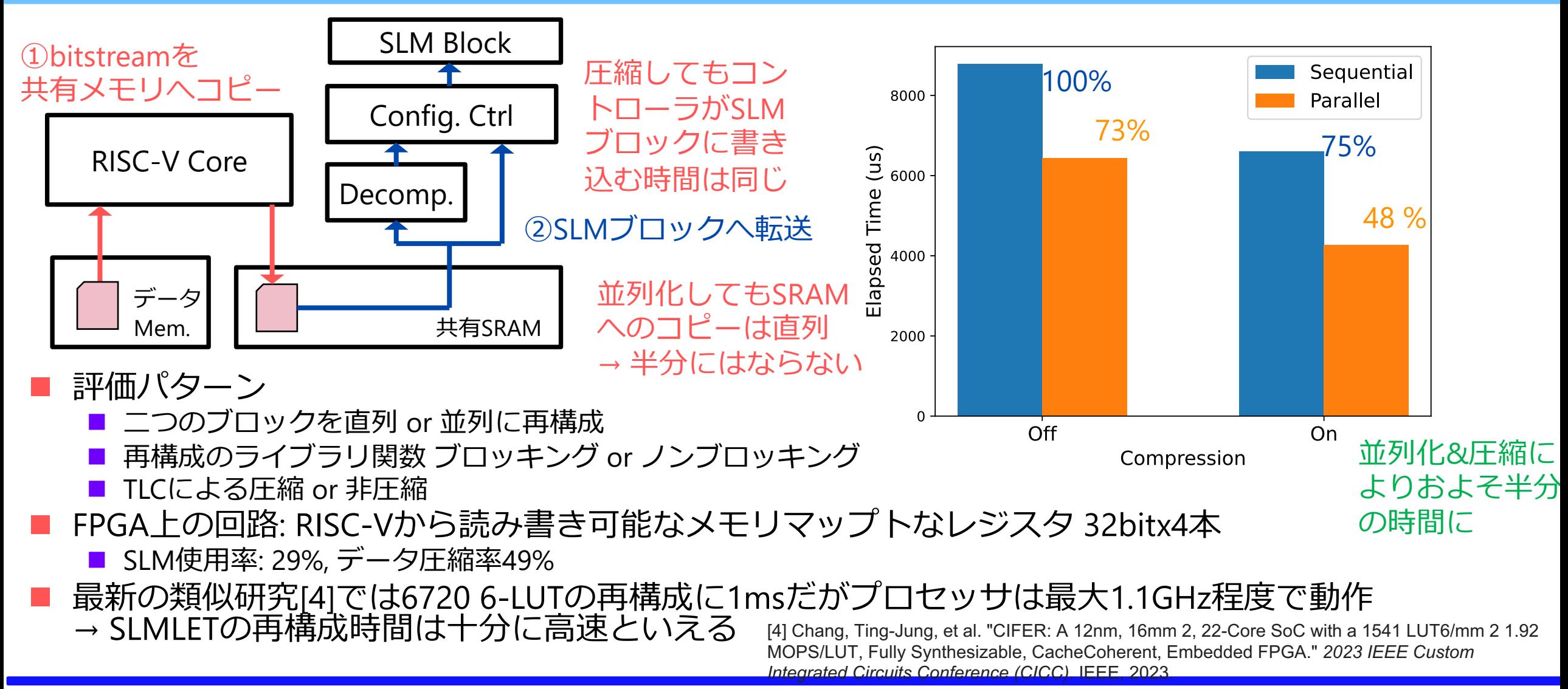

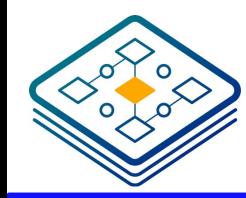

実機評価: SLMブロックの動作範囲

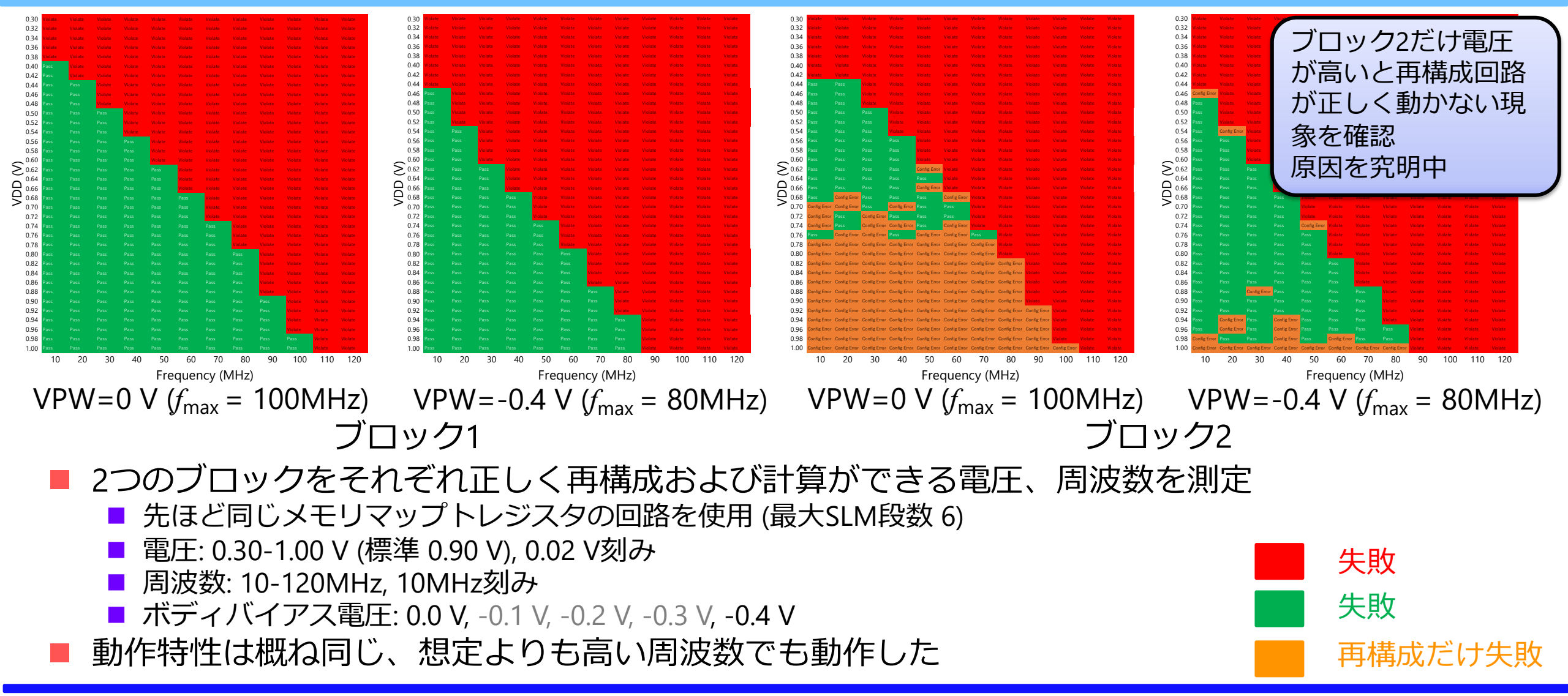

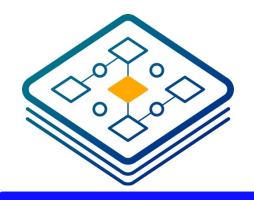

他のシステムと比較

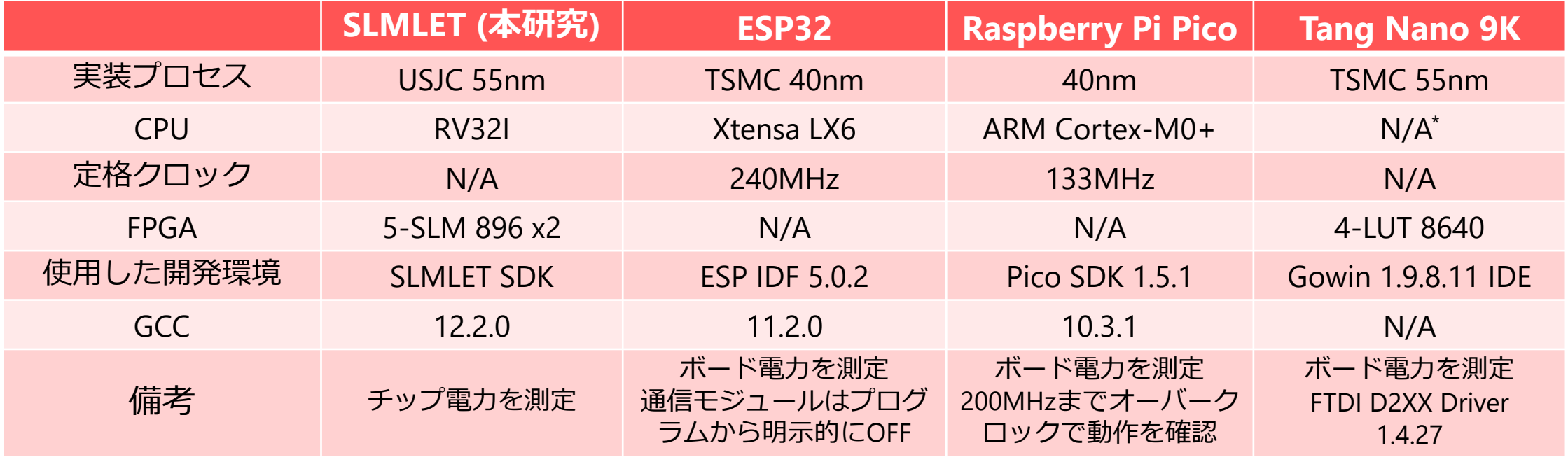

\*ボード上に別チップとしてBL702(RISC-V,144MHz)が搭載しているが基本はUART,JTAG用

- SLMLETはRISC-Vコアのみ&SLMブロックを併用のケースを実験
- ESP32, Raspberry Pi Picoはソフトウェア実装を使用

#### Tang Nano 9K

- 演算回路をRTLで実装,汎用PCとUART(FTDIのチップ)を介してデータ通信
- UART IPを使用し、ボーレートは正しく動作した最大の921600に設定
- UARTのインターフェースと演算回路を別のクロックドメインにし、境界(CDC)は4-phase handshake

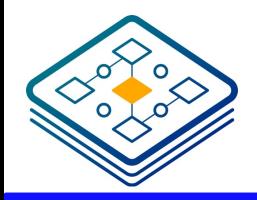

⽐較実験: ベンチマーク

■ベンチマーク

- 1. sram\_memcpy (SLMLETのみ) ■共有SRAM上のデータ16KBをコピー ■SLMブロックのSRAMインターフェースを使う回路
- 2. CRC32
	- ■1KBのバイナリデータからCRC32を計算(生成多項式0x04C11DB7)
	- ■ソフトウェア実装はMiBenchの実装を使用
- 3. AES128
	- ■128bit長の鍵を用いて1ブロックのAES暗号化を行う
	- ■ソフトウェア実装はMiBenchの実装を使用
- ■いずれもO3でコンパイル

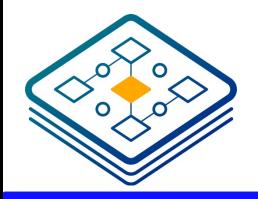

結果: 処理時間の比較

### ■ 最大動作周波数におけるレイテンシを計測

時間: us, 周波数: MHz

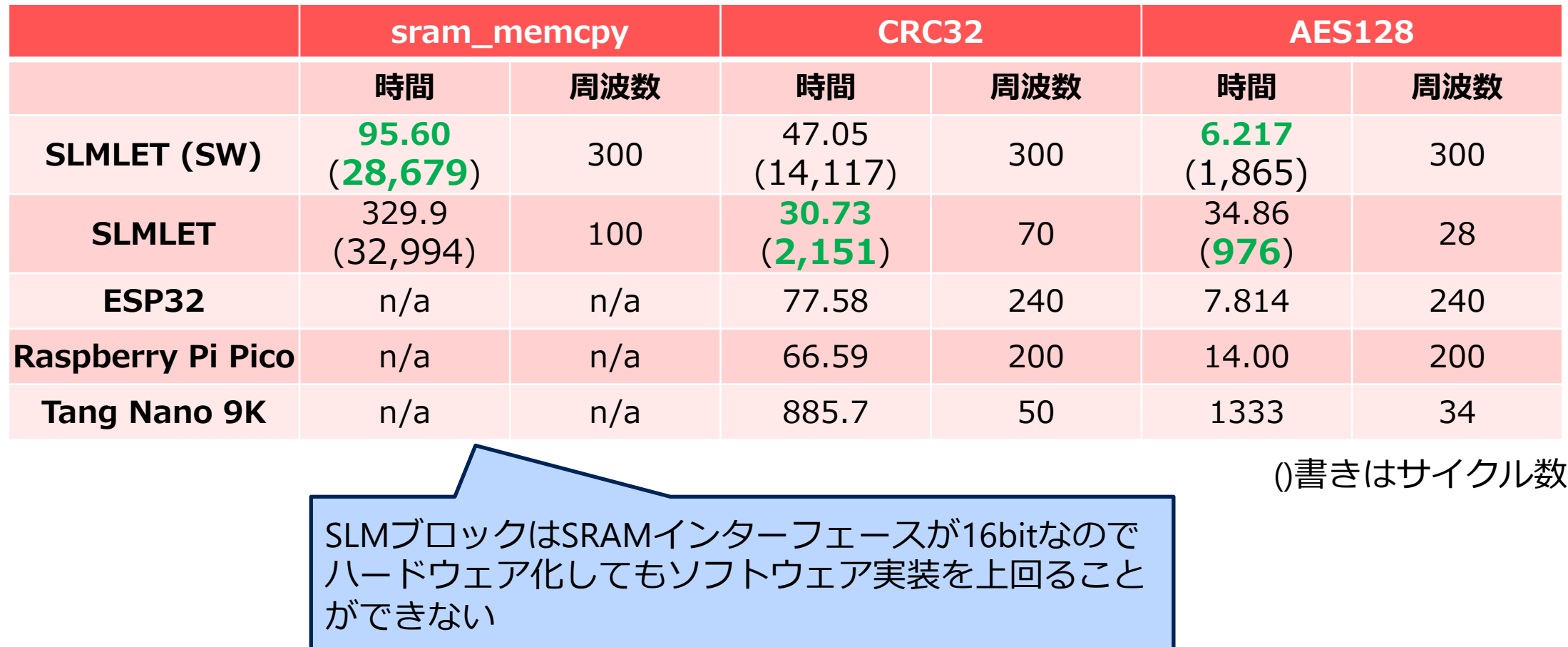

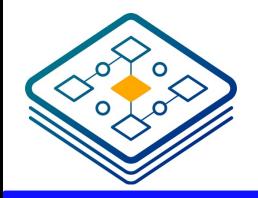

結果: 処理時間の比較

### ■ 最大動作周波数におけるレイテンシを計測

時間: us, 周波数: MHz

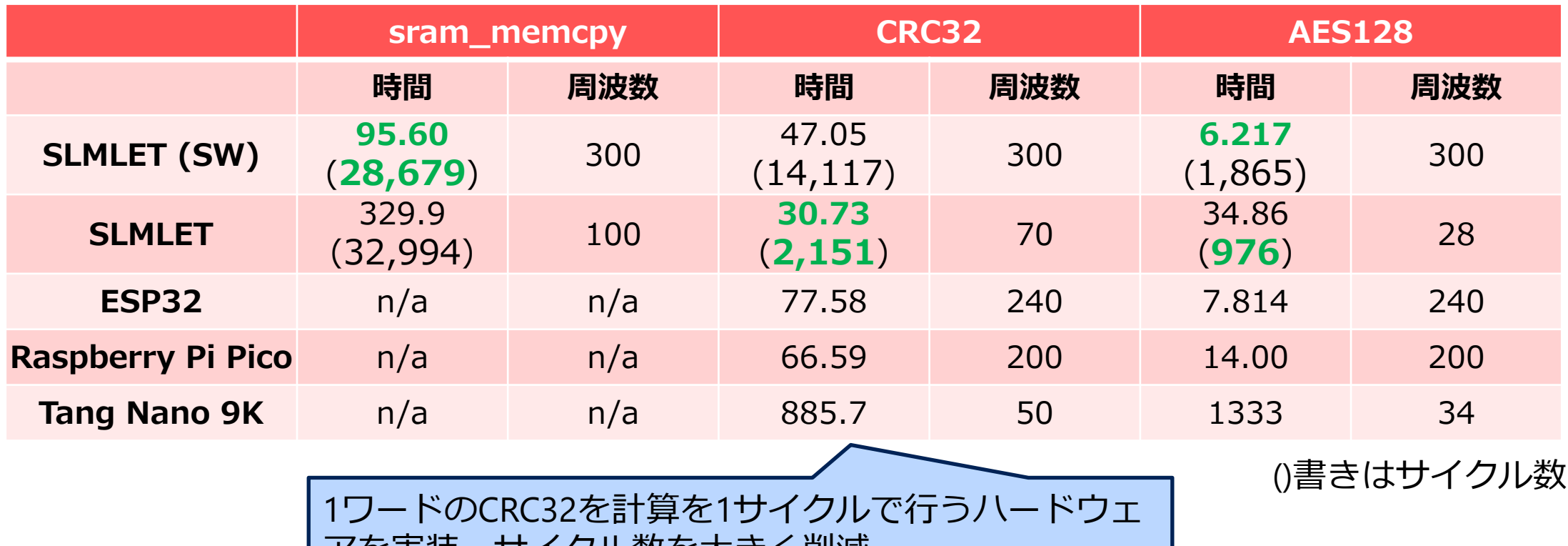

アを実装、サイクル数を⼤きく削減 周波数はソフトウェアより低いがそれでも時間を短縮 Tang Nano 9KはUART通信が支配的

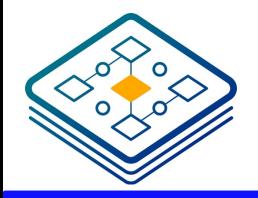

結果: 処理時間の比較

### ■ 最大動作周波数におけるレイテンシを計測

時間: us, 周波数: MHz

()書きはサイクル数

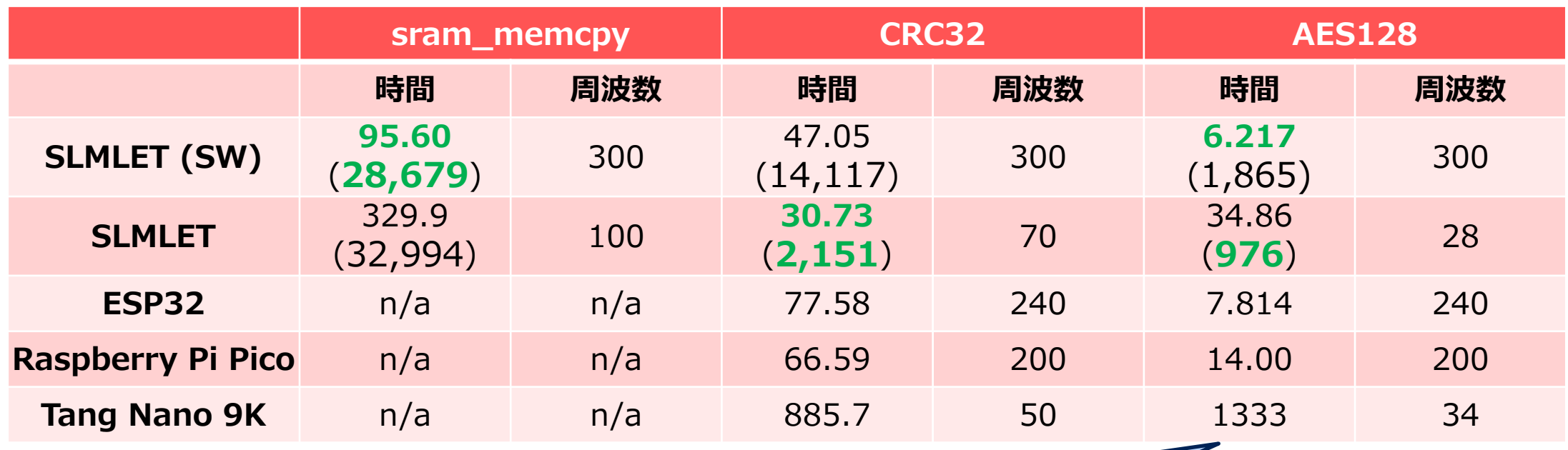

SLMブロックを2つ使用し、専用回路を実装 サイクル数は減少したが、⼆つのブロックにまたがる クリティカルパスによって動作周波数が低い 結果的にはソフトウェア実装の方が早い

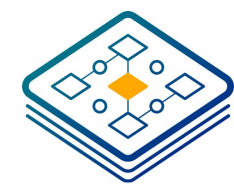

消費エネルギーの比較 (最高性能時)

SLMLET (SW) SLMLET ESP32 Raspberry Pi Pico

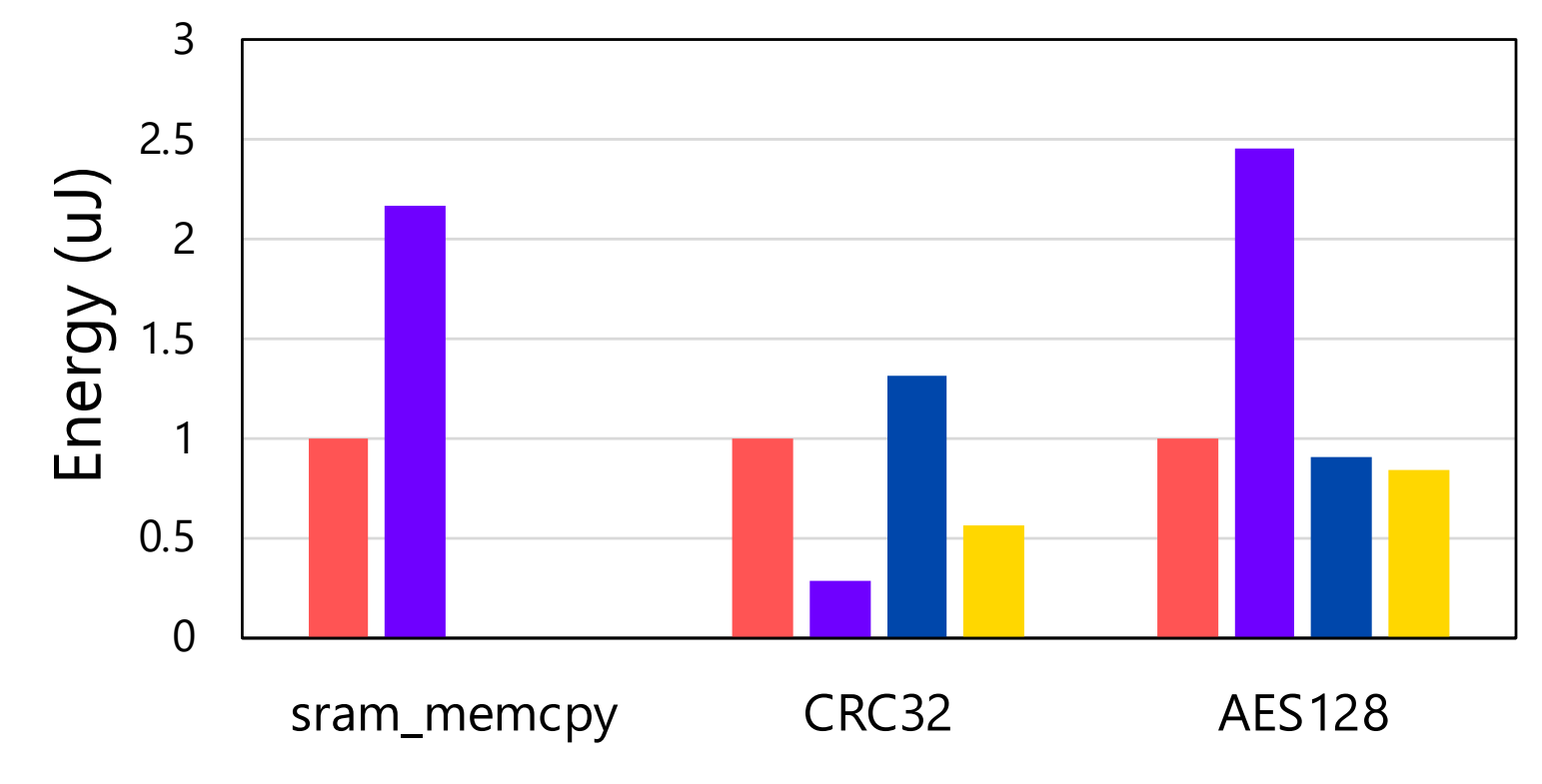

SLMLET (SW実装)のケースで正規化

CRC32ではSLMブロックを使うことで以下のエネルギー削減を達成

■ SLMLET (SW)に対し 71%, ESP32に対し 78%, Raspberry Pi Picoに対し 49%

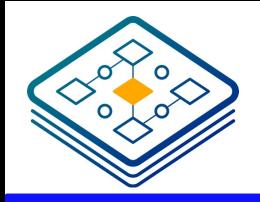

消費電力の比較 (CRC32)

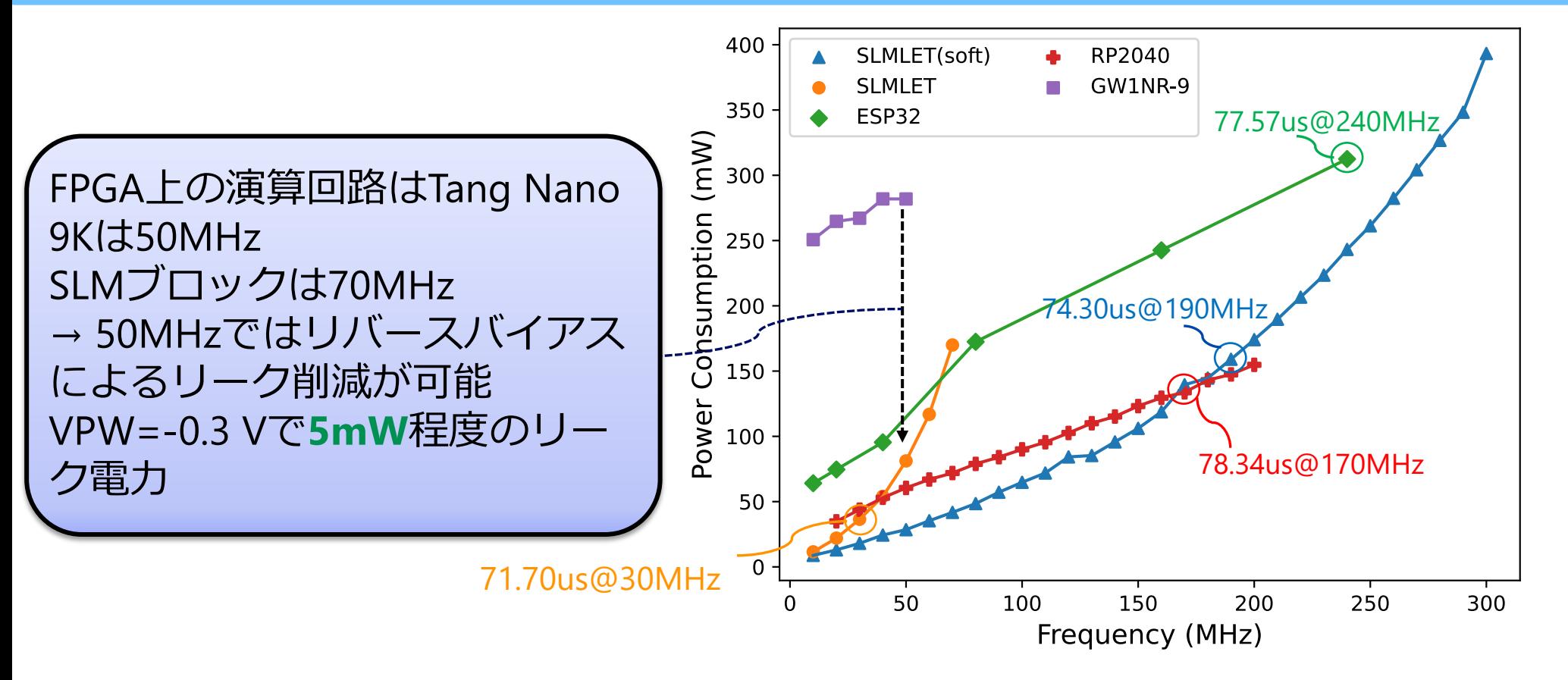

■70us程度の処理時間となる動作点で比較した時の電力削減 ■ SLMLET (SW)に対し 77%, ESP32に対し 88%, Raspberry Pi Picoに対し 72%

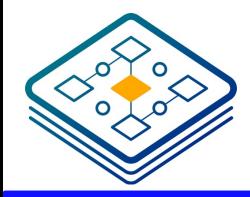

まとめ

- SLMLETはエッジ向けのRISC-VコアとSLM再構成ロジックによるFPGAを搭載 したSoC
- ■本研究ではSLMLET向けのSW/HW協調開発フローおよびライブラリを実装 ■実機による実験により
	- 再構成処理の並列化、ビットストリームの圧縮を行うことで先行研究と比べても十分 に高速な回路切り替えが可能
	- 単純な回路であれば100MHz程度の動作が可能
	- ブロック2の再構成コントローラ部で未解決の不具合が発見
- ■エッジ向けの他のデバイスと比較
	- CRC32のようなハードウェア化の恩恵が大きいベンチマークではレイテンシの短縮と工 ネルギーの削減を確認
- n 今後
	- Hyperbus経由のDRAMを用いた再構成処理やアプリケーション開発
	- より具体的なユースケースを用いた評価

## **予備スライド**

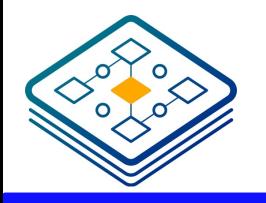

# 制御用FPGA回路設計

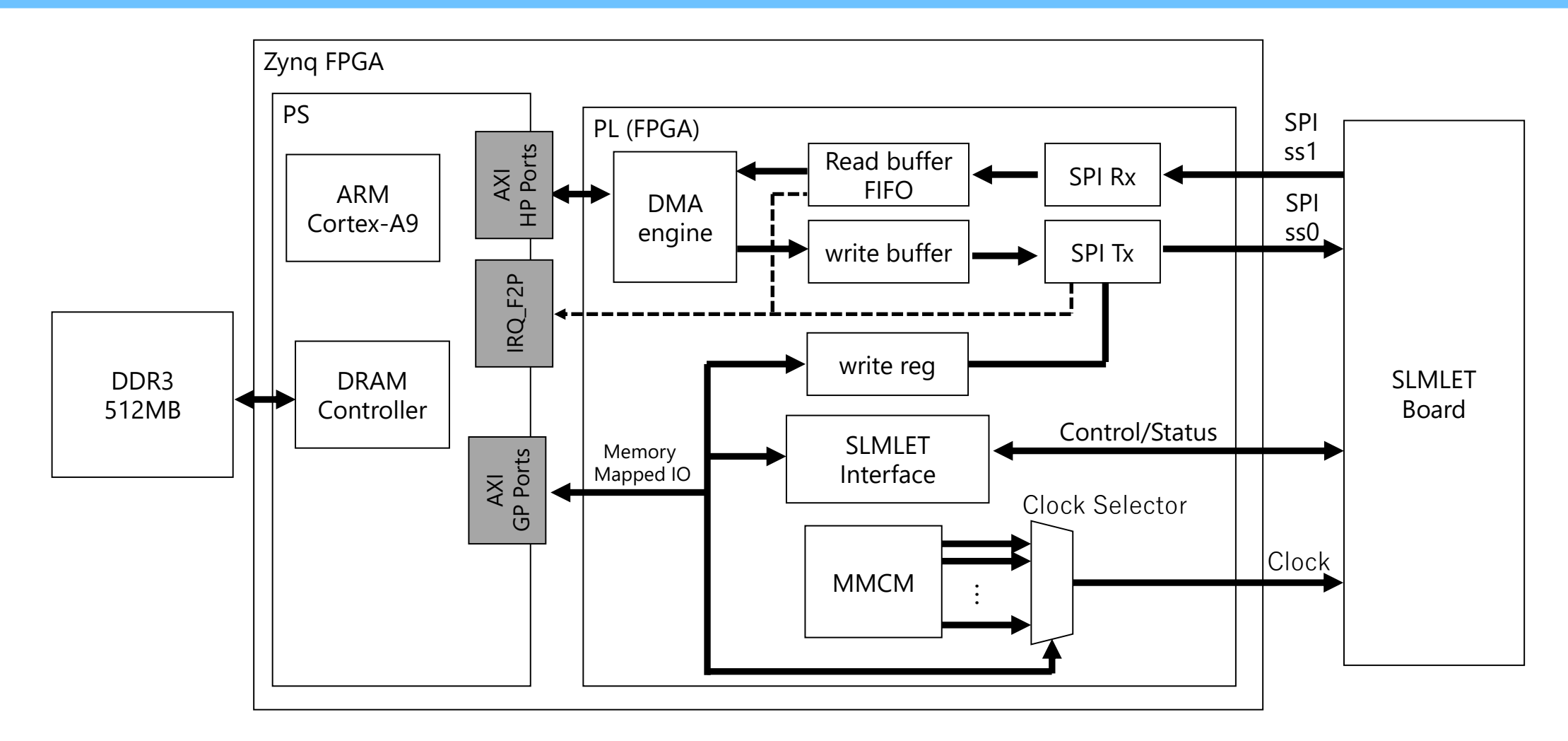

**Zynq FPGA上に設計したシステムの構成**

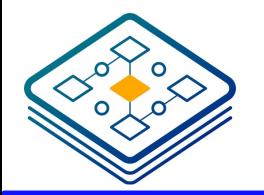

データ転送 (ブートを例に)

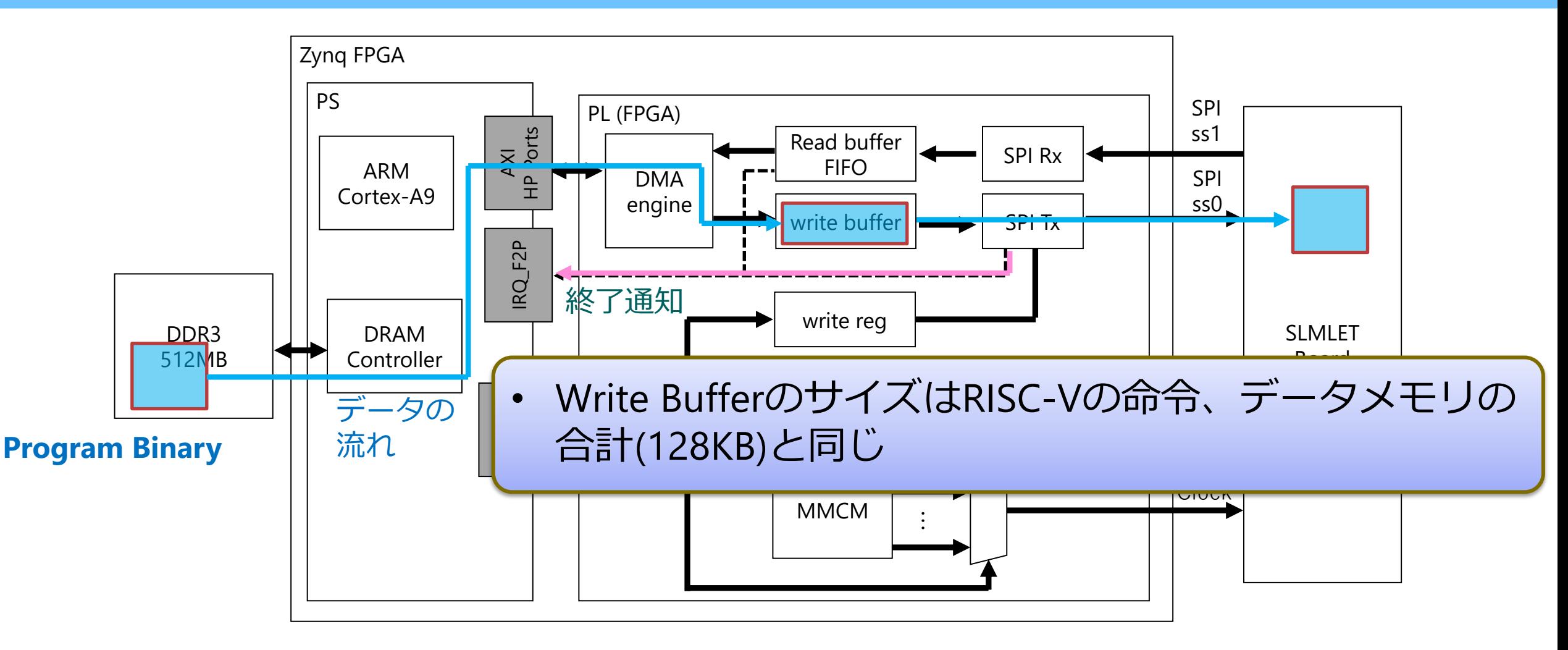

**Zynq FPGA上に設計したシステムの構成**

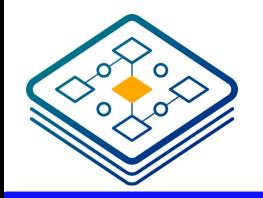

クロック信号の切り替え

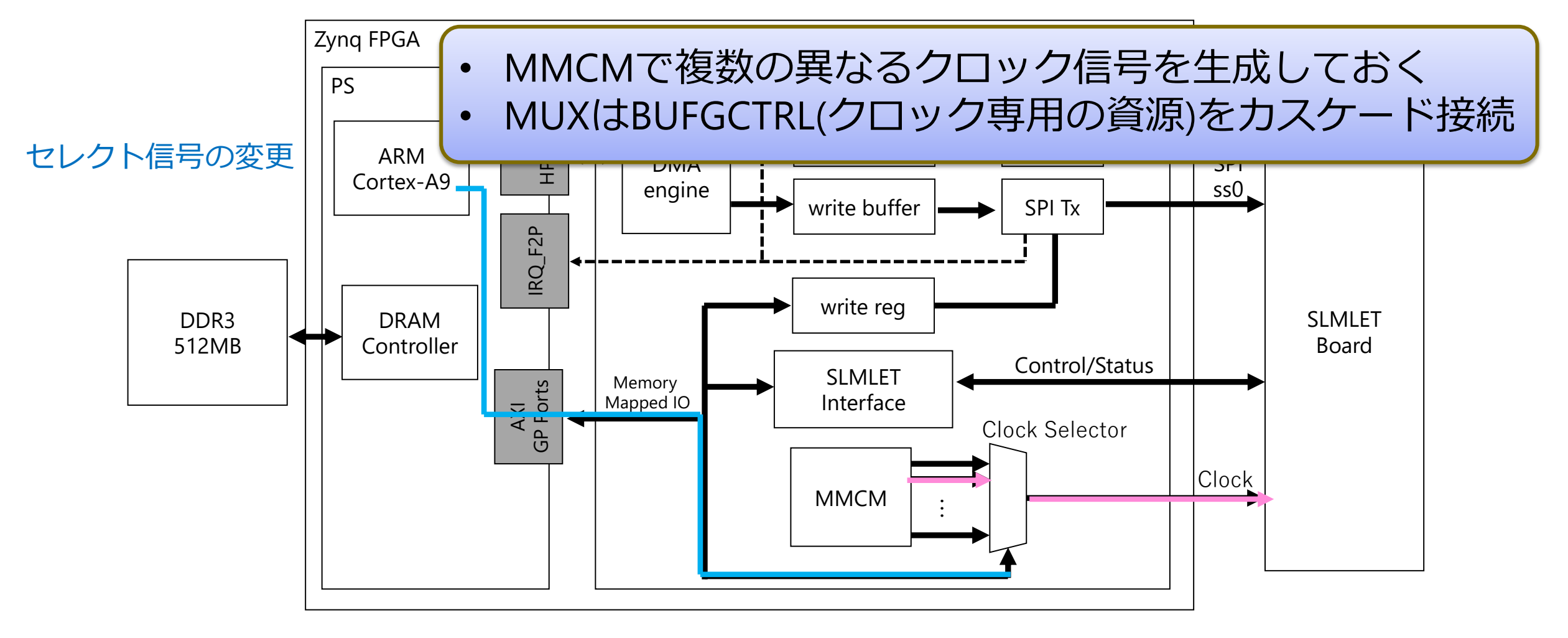

**Zynq FPGA上に設計したシステムの構成**

ボディバイアス制御によるリーク電⼒の増減

電源電圧VDDとボディバイアス電圧 VPW (P-well側), VNW (N-well側)を変えて測定 ■ VDD = VPW + VNWとなるように設定

■ リバースバイアス (VPW < 0 V)時はリークが削減されるが遅延が増加 (後述)

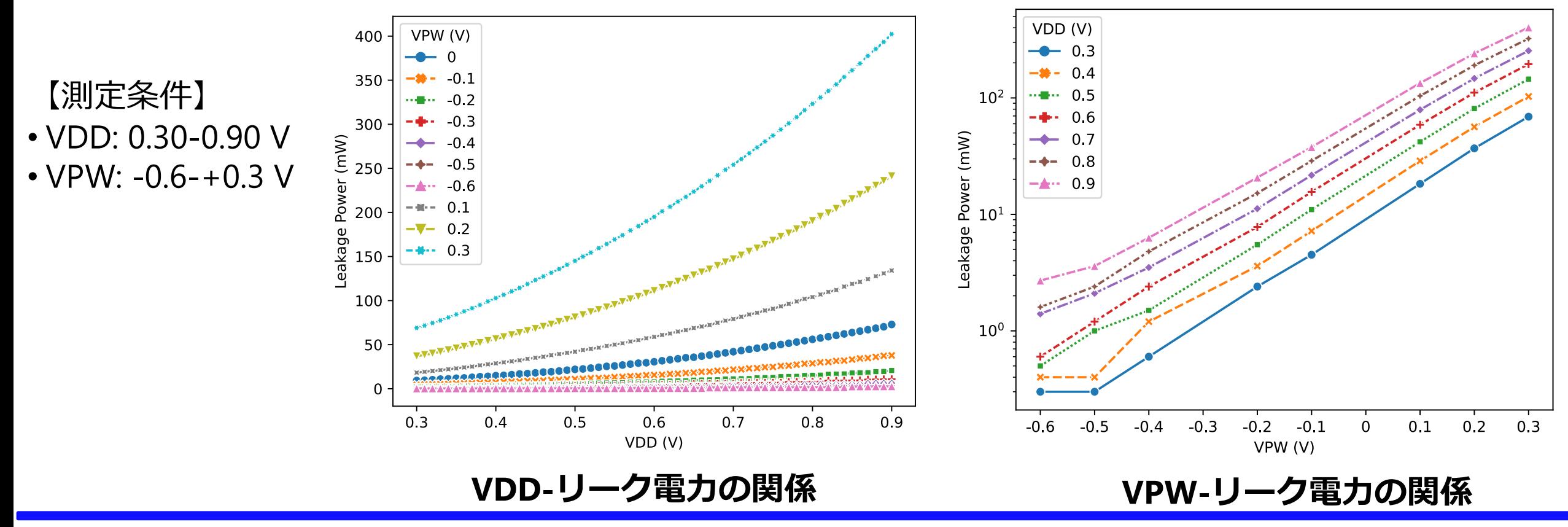

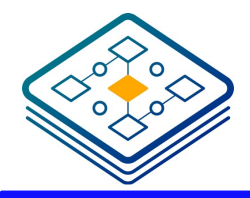

可変長ビットストリームへの対応

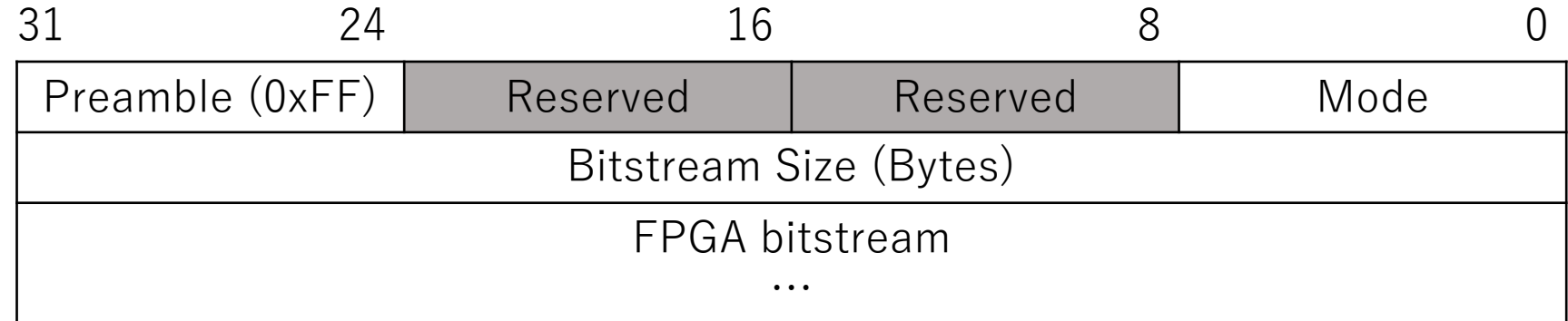

n 各ビットストリームに挿⼊されるヘッダ n Mode: 圧縮 or ⾮圧縮 n Bitstream Size: ビットストリームのサイズ n ライブラリがヘッダを⾒て判断